### SEHR WICHTIG

#### Vor jeder Neuinstallation EURE Datenbank vom Vorjahr immer sichern !

Bei der Neuinstallation wird immer eine Blanko Datenbank installiert

Alle Stammdaten müssen selbst aktualisiert werden, nach der Tabelle Wettbewerbe/Klassen 2020 wenn Änderungen noch nicht im Vorjahresversion vorhanden waren.

Bei Fragen: Landessportleiter Rainer Hanisch Tel. 07031/277971

#### Beim Installieren bitte beachten das ein neuer Ordner angelegt wird

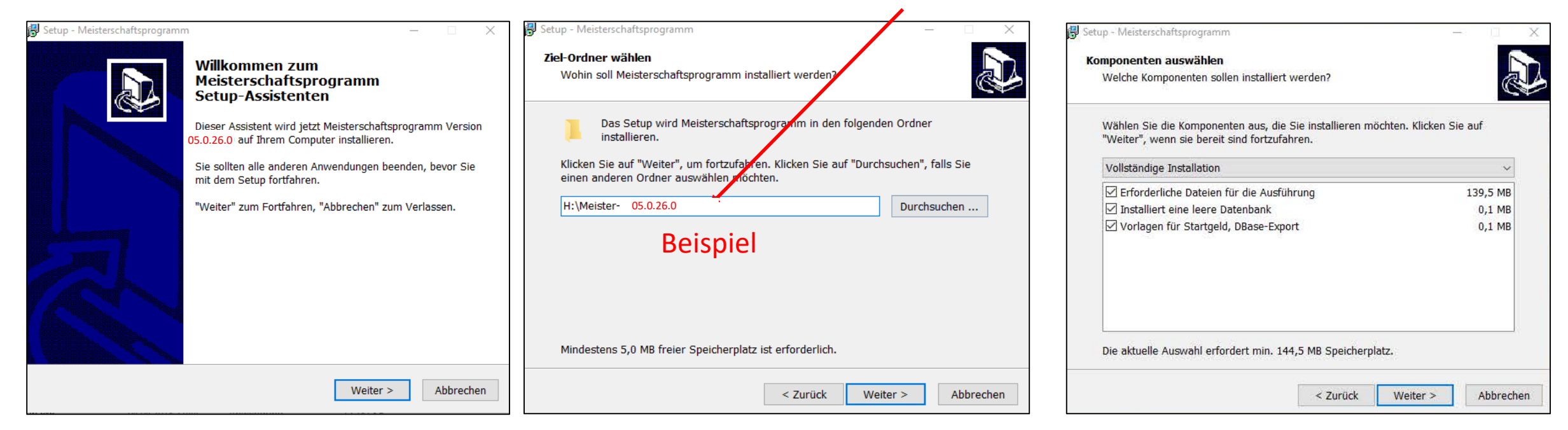

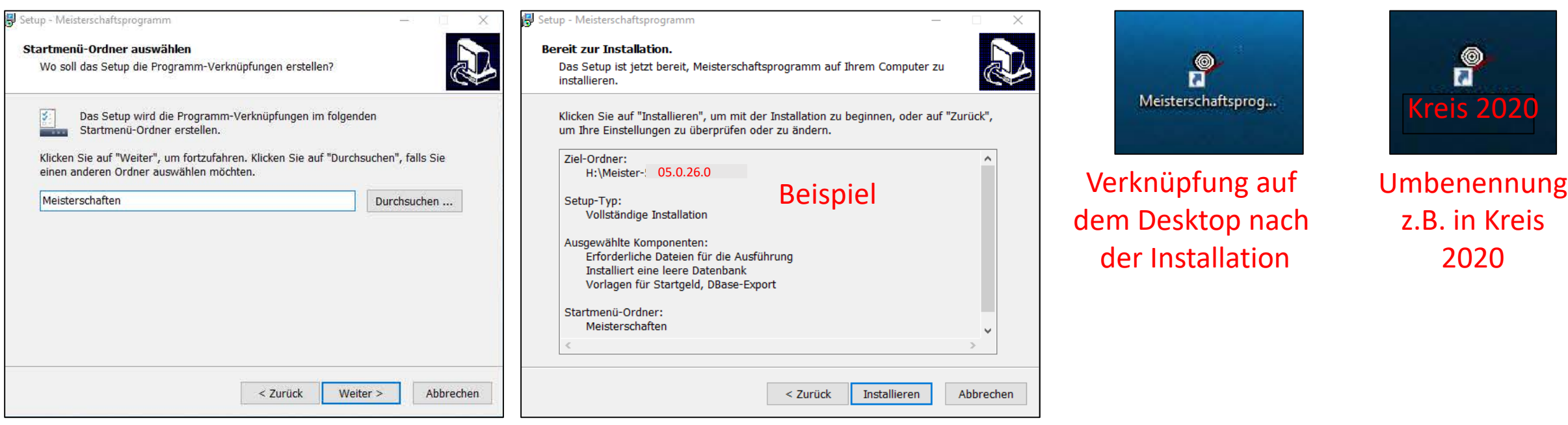

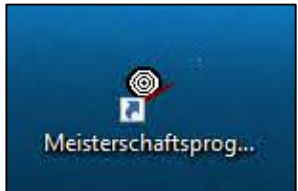

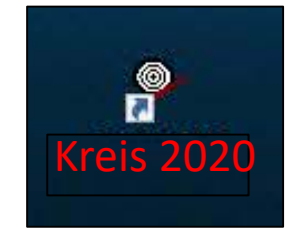

z.B. in Kreis 2020

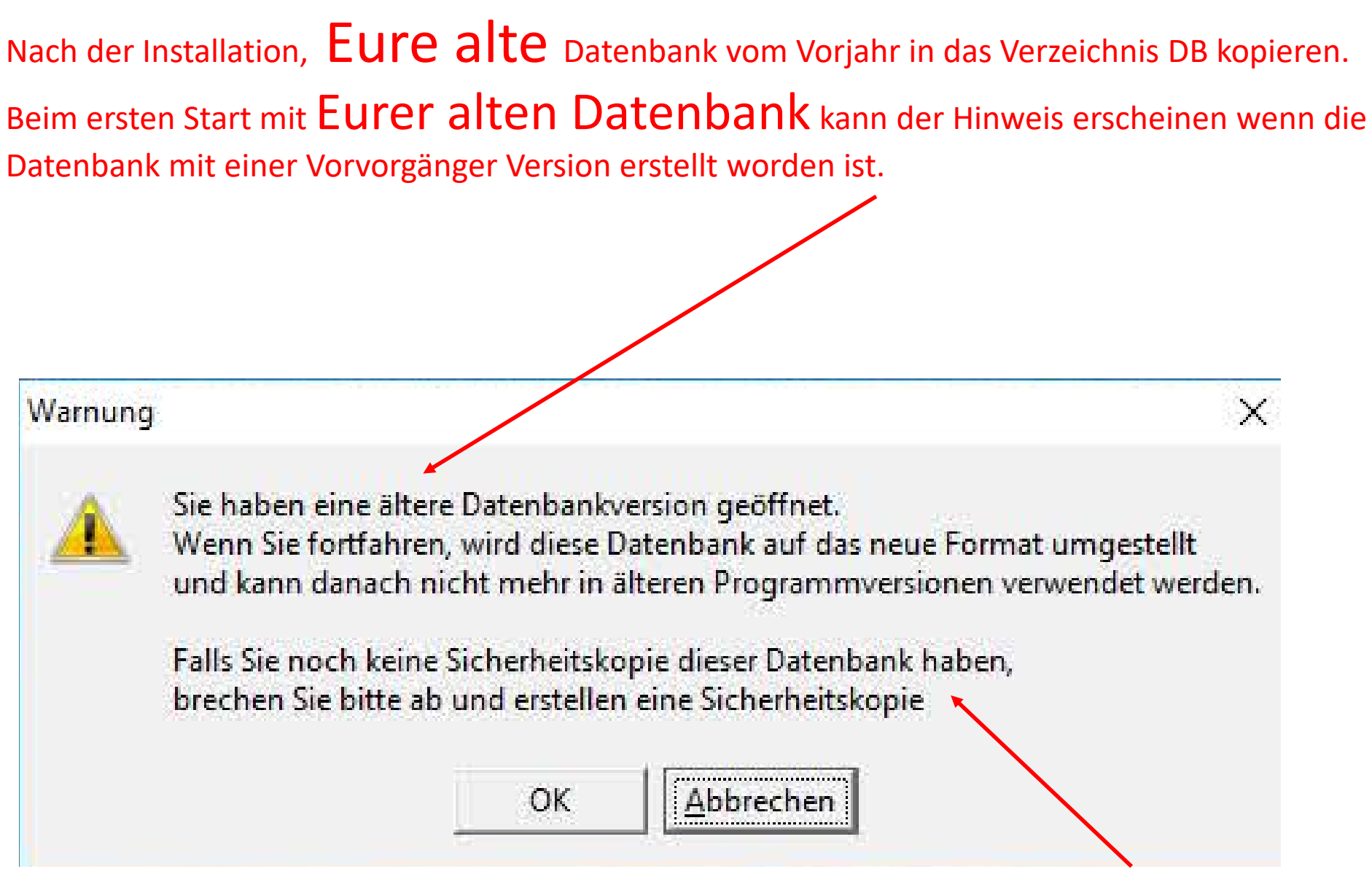

## sehr wichtig

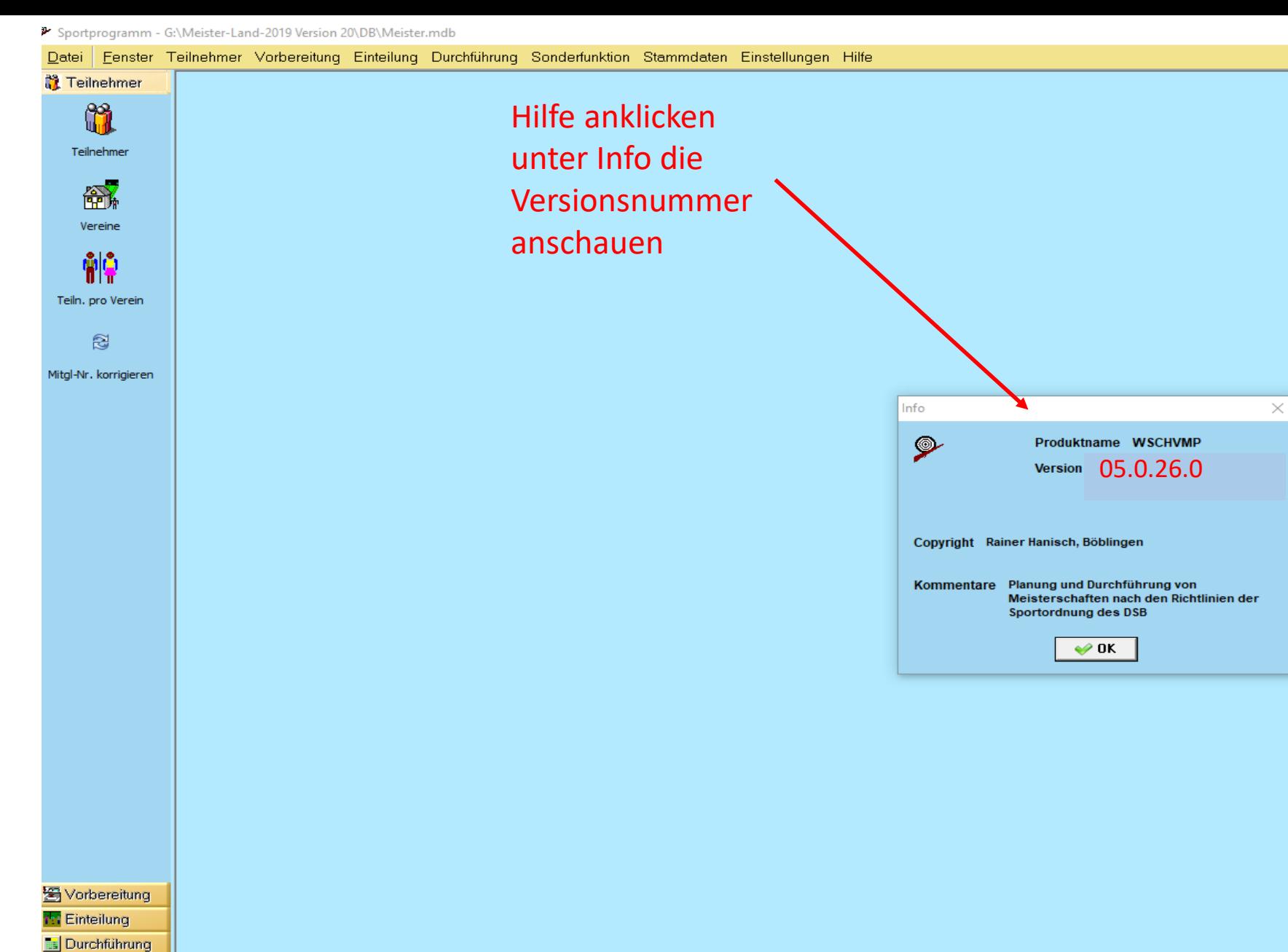

Sonderfunktion

Stammdaten Finstellungen

ugang erteilt

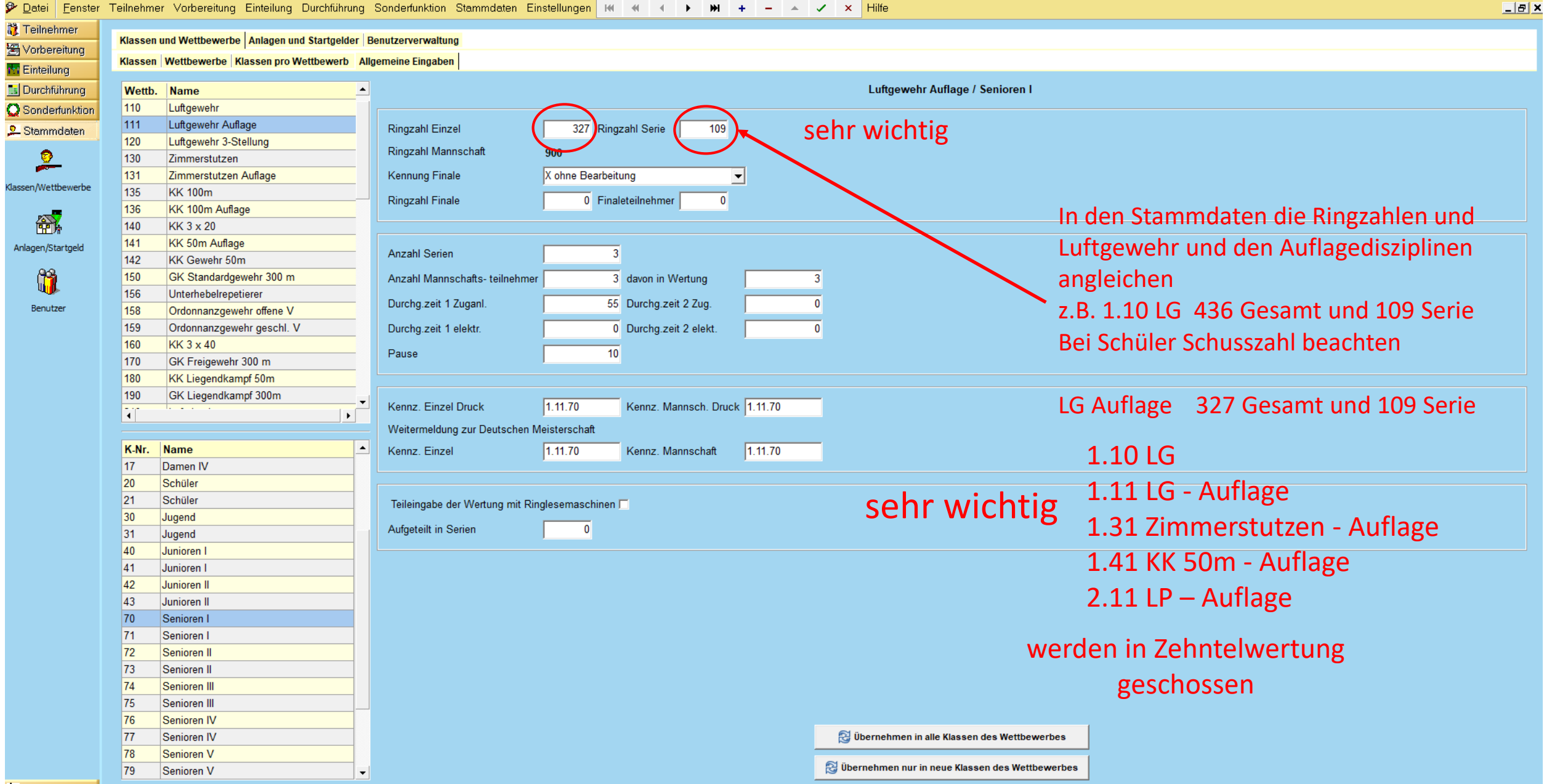

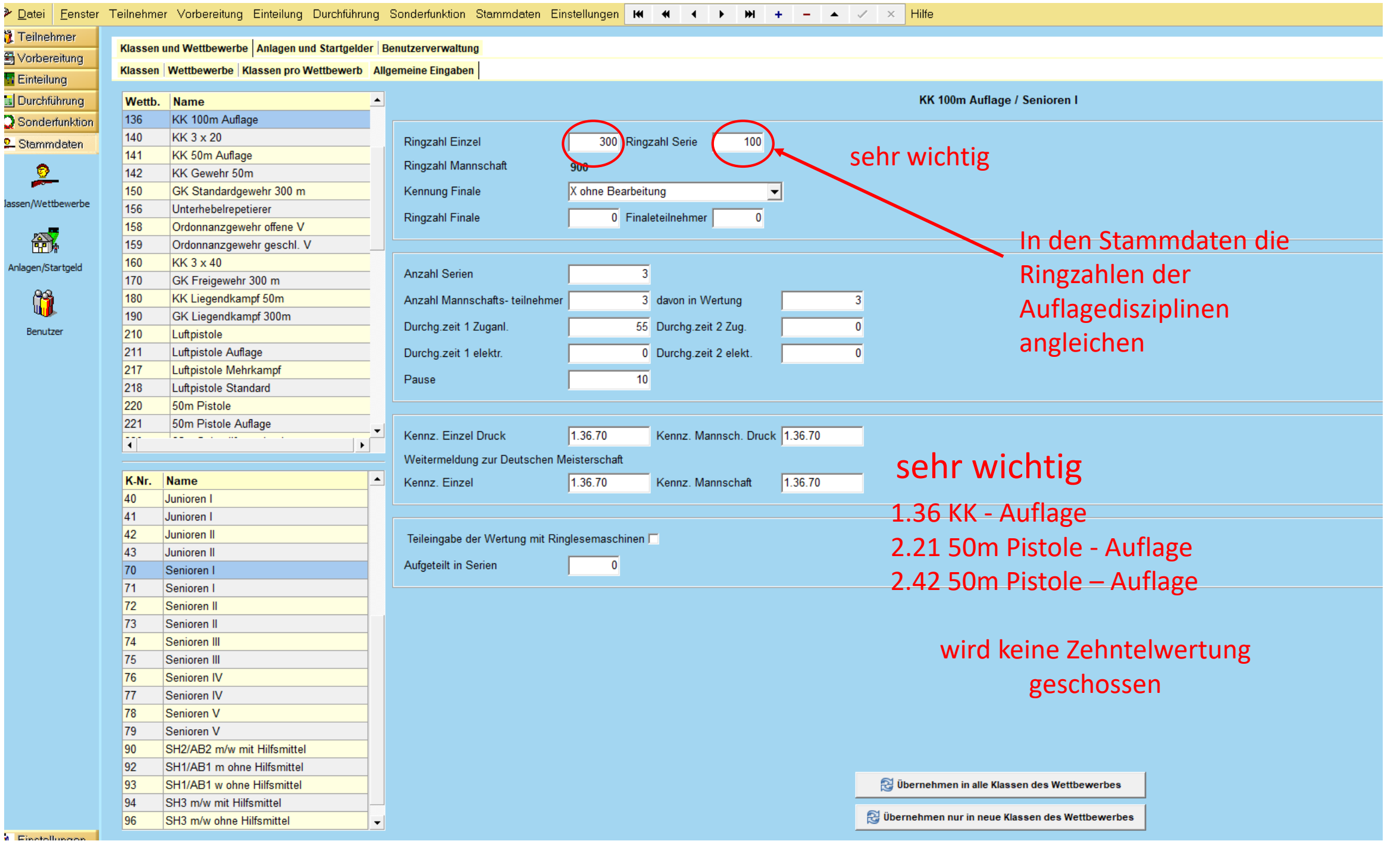

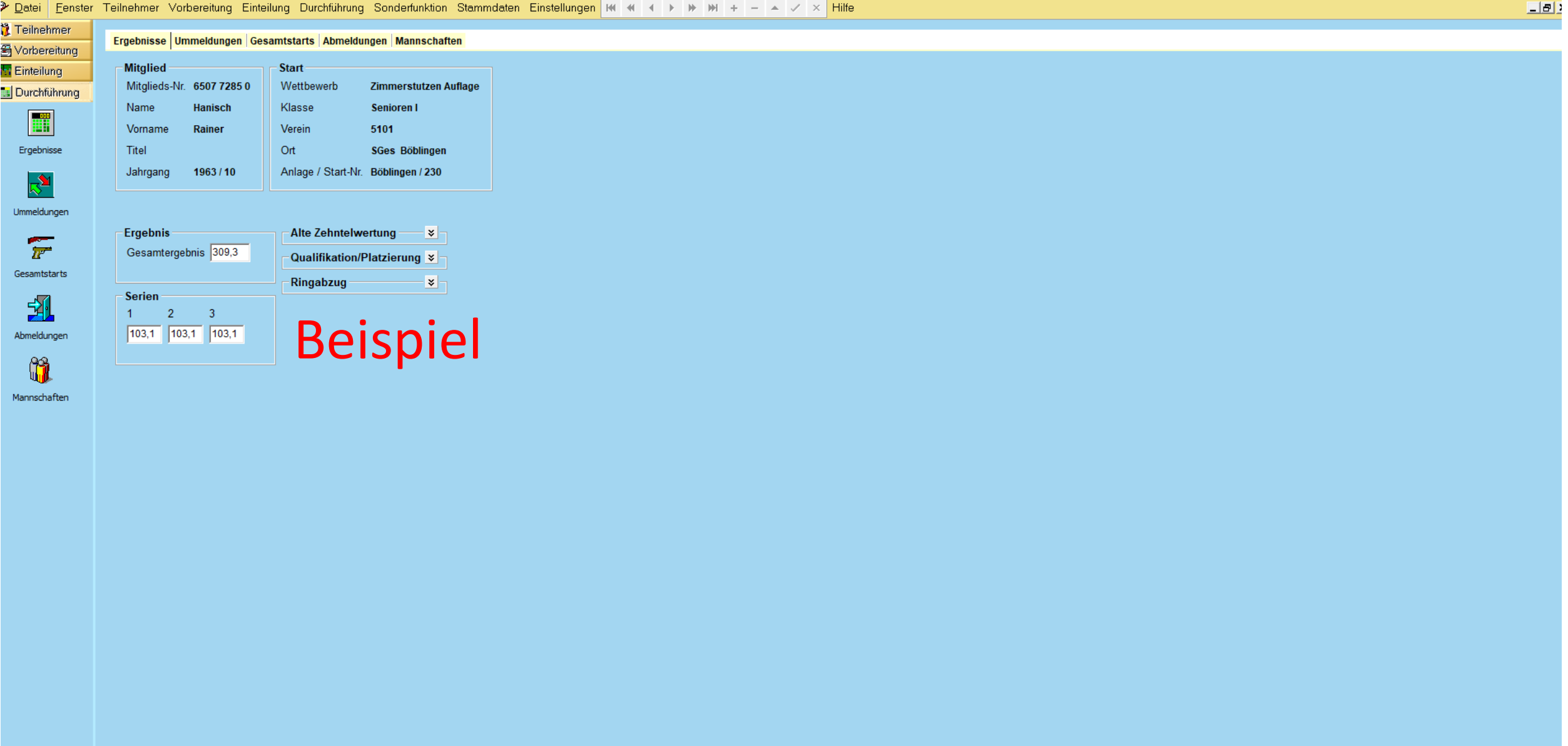

Sonderfunktion 9. Stammdaten Finstellungen

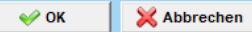

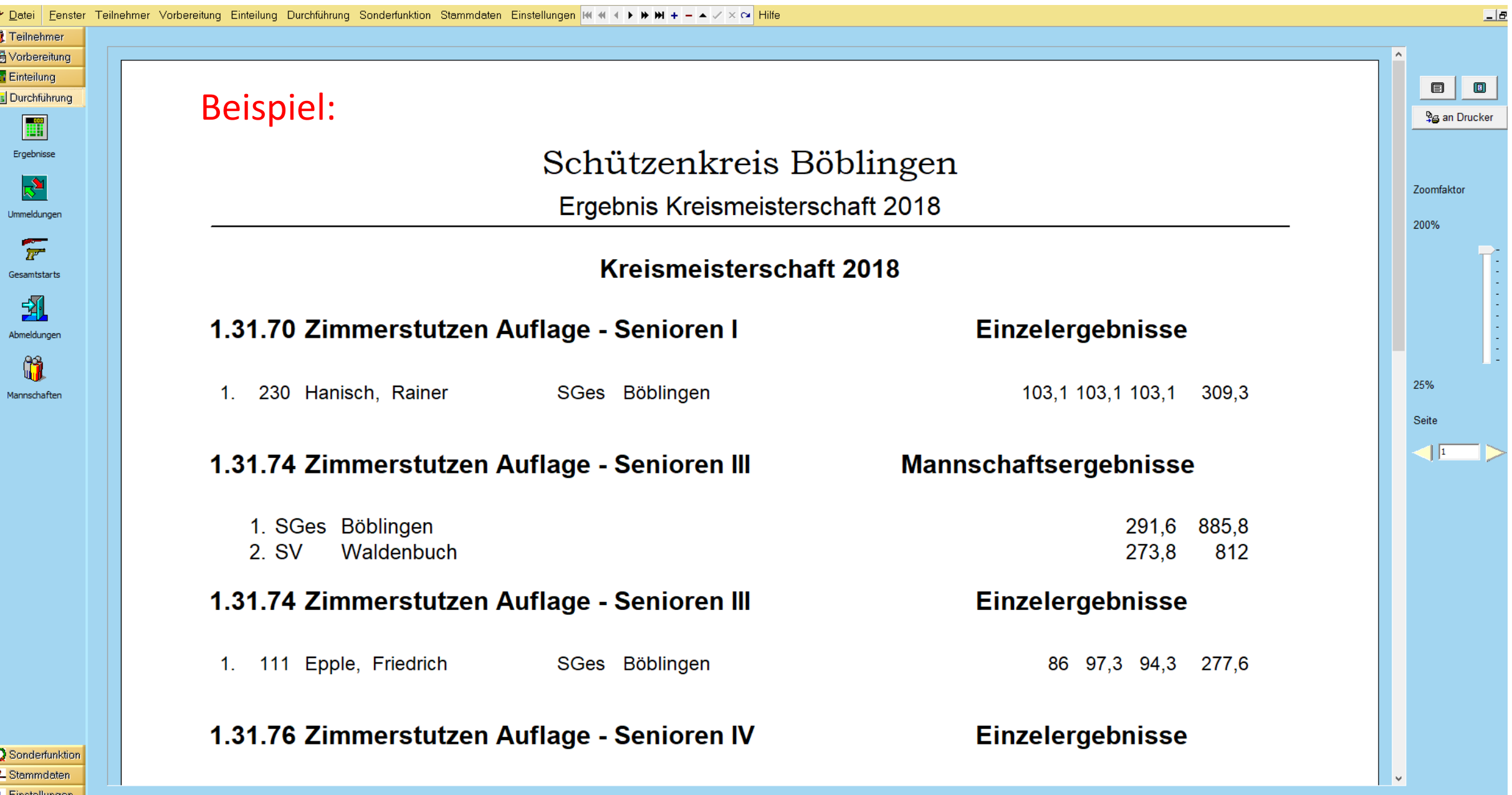

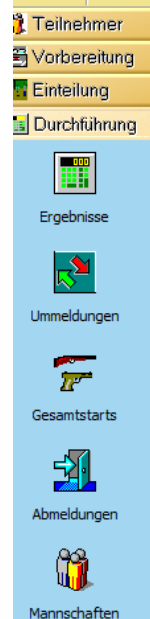

# **Beispiel**

#### Kreis Böblingen

Kreismeisterschaft 2018

im Wettbewerb

Zimmerstutzen Auflage

Senioren I

errang

# Rainer Hanisch

SGes Böblingen

den  $1.$  Platz

 $_{\text{mit}}$  309,3 Ringen

Sonderfunktion 2. Stammdaten

Kreisoberschützenmeister

Kreissportleiter

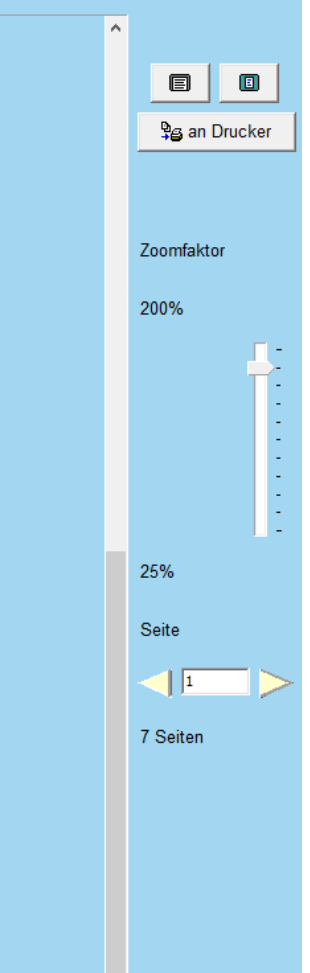

 $\Box$ e

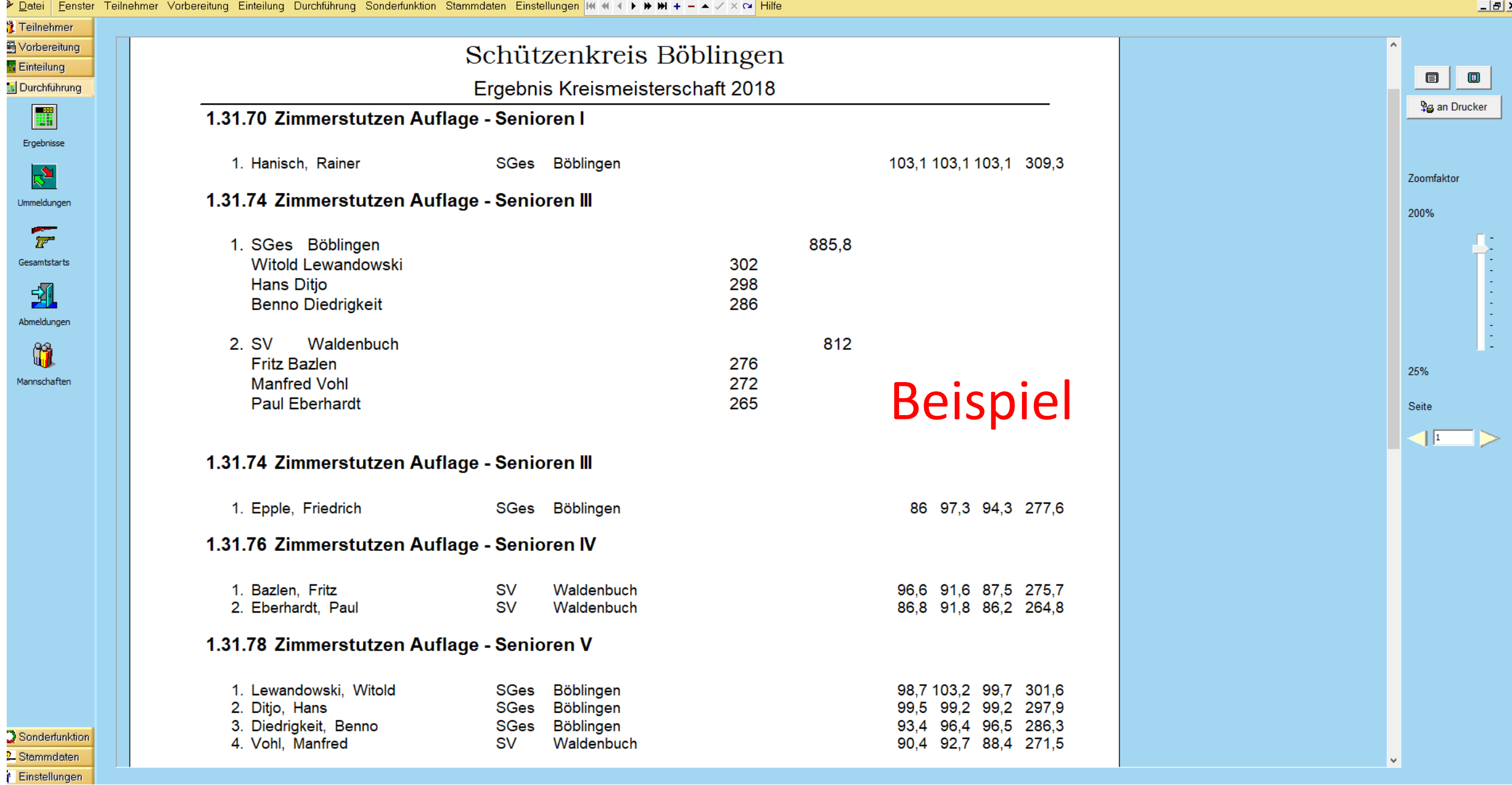